# **bormeparser Documentation**

*Versión 0.1.0*

**Pablo Castellano**

**01 de octubre de 2019**

### Índice general

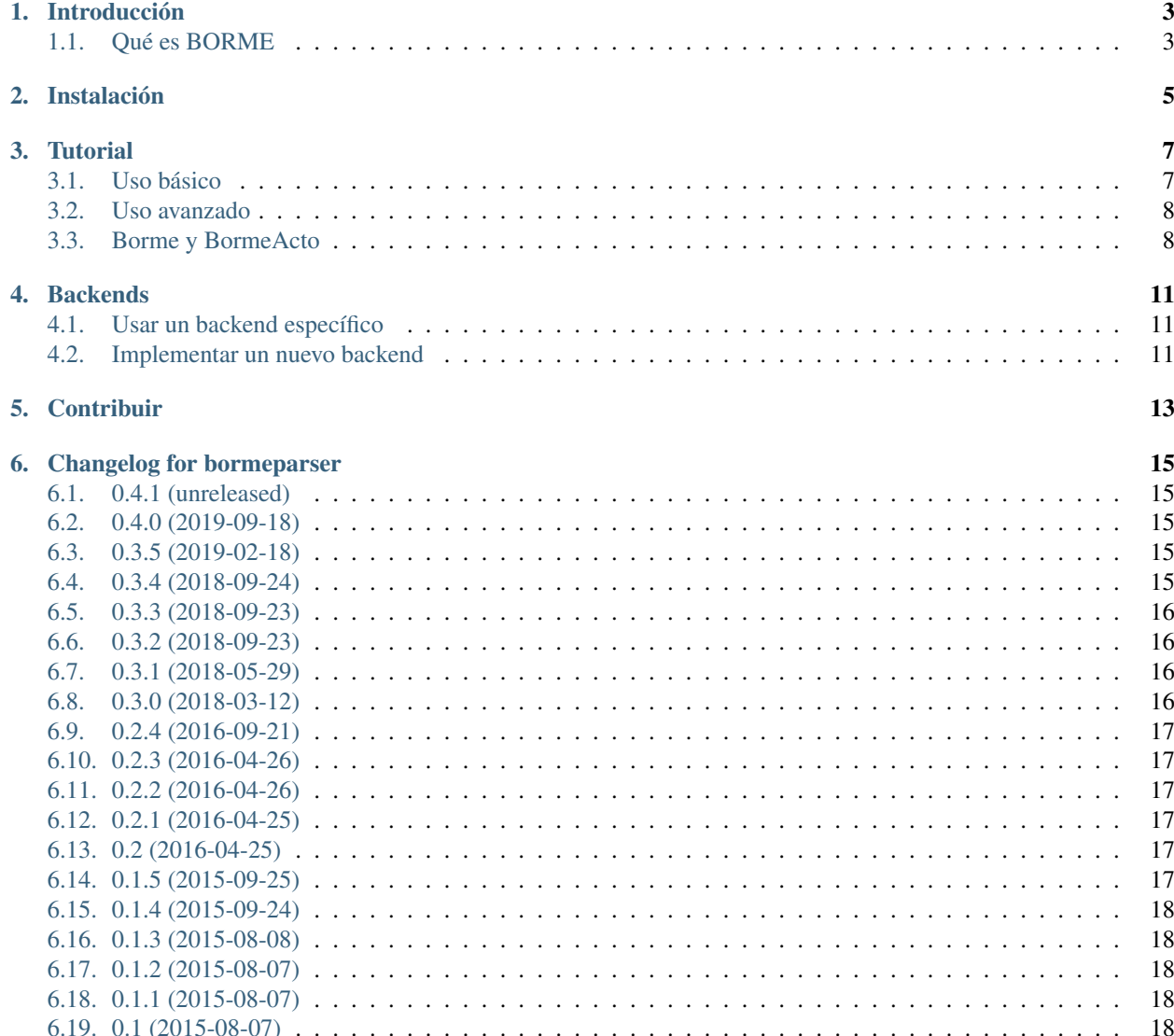

#### [7. Índices y tablas](#page-22-0) 19

Esta documentación describe el funcionamiento de bormeparser.

Esta documentación está disponible en [http://bormeparser.readthedocs.org/.](http://bormeparser.readthedocs.org/) Si la estás leyendo desde otro sitio, es posible que no sea la última versión.

This documentation is provided by the author «as is» without any express or implied warranties.

#### Introducción

<span id="page-6-0"></span>bormeparser es una librería de Python para parsear los archivos del BORME (Boletín Oficial del Registro Mercantil en España).

#### <span id="page-6-1"></span>**1.1 Qué es BORME**

El Boletín Oficial del Registro Mercantil es un documento publicado diariamente por el Registro Mercantil Central (RMC) en España que contiene un listado de las últimas sociedades creadas y disueltas así como otros datos que las empresas están obligadas a comunicar.

La librería aprovecha que desde la aprobación de [esta ley,](https://www.boe.es/buscar/doc.php?id=BOE-A-2008-19826) desde el año 2009 el BORME se publica también en formato electrónico con la misma validez que su versión en papel.

Los BORMEs se publican en [https://boe.es/diario\\_borme/.](https://boe.es/diario_borme/)

Desgraciadamente debido al acuerdo actual con el Registro Mercantil, no pueden publicar todos los datos en un formato útil y reutilizable como XML o JSON y los datos más interesantes están solo disponibles en los archivos PDF.

Puedes leer más sobre ello en:

Wikipedia: [https://es.wikipedia.org/wiki/Boletín\\_Oficial\\_del\\_Registro\\_Mercantil](https://es.wikipedia.org/wiki/Bolet�n_Oficial_del_Registro_Mercantil)

### Instalación

<span id="page-8-0"></span>Puedes obtener bormeparser sencillamente desde PyPI:

pip install bormeparser

O si lo prefieres, puedes clonar el repositorio e instalarlo desde ahí, compilando previamente sus dependencias:

```
sudo apt-get install python3-dev libxslt1-dev
git clone https://github.com/PabloCastellano/bormeparser
cd bormeparser
python setup.py install
```
#### **Tutorial**

#### <span id="page-10-1"></span><span id="page-10-0"></span>**3.1 Uso básico**

bormeparser proporciona distintas funciones para tratar los archivos del BORME.

Empezamos con las funciones para generar las urls de descarga:

```
import bormeparser
date = (2015, 6, 2)xml_url = bormeparser.get_url_xml(date)
pdf_url = bormeparser.get_url_pdf(date, bormeparser.SECCION.A, bormeparser.PROVINCIA.
\rightarrowMALAGA)
```

```
>>> print(xml_url)
https://www.boe.es/diario_borme/xml.php?id=BORME-S-20150602
>>> print(pdf_url)
https://boe.es/borme/dias/2015/06/02/pdfs/BORME-A-2015-102-29.pdf
```
Pero podemos usar otras funciones para descargar el BORME directamente de ese día:

```
import bormeparser
date = (2015, 6, 2)path = '/tmp/BORME-A-2015-102-29.pdf'
downloaded = bormeparser.download_pdf(date, path, bormeparser.SECCION.A, bormeparser.
˓→PROVINCIA.MALAGA)
```

```
>>> print(downloaded)
True
```
Para conocer la url de un PDF, bormeparser internamente descarga el archivo XML del día y ahí encuentra la ruta. Podemos obtener dicho archivo XML así:

**>>>** bormeparser.download\_xml(date, '/tmp/20150602.xml') True

#### Parsear un archivo PDF de BORME:

```
borme = bormeparser.parse('/tmp/BORME-A-2015-102-29.pdf', bormeparser.SECCION.A)
```

```
>>> print(borme)
<Borme(2015-06-02) seccion:SECCIÓN PRIMERA provincia:MÁLAGA>
```
#### <span id="page-11-0"></span>**3.2 Uso avanzado**

Descargar y parsear un PDF de BORME:

```
borme = bormeparser.download_pdf(date, path, bormeparser.SECCION.A, bormeparser.
˓→PROVINCIA.MALAGA, parse=True)
```
Si no ha habido ningún error (problema de conexión, el BORME de esa fecha no existe, . . . ) la variable borme es una instancia de Borme:

```
>>> print(borme)
<Borme(2015-06-02) seccion:SECCIÓN PRIMERA provincia:MÁLAGA>
```
#### <span id="page-11-1"></span>**3.3 Borme y BormeActo**

De la instancia BORME puedes obtener información básica como la fecha, la sección, la provincia. . .

```
>>> borme.cve
'BORME-A-2015-102-29'
>>> borme.num
102
>>> borme.info
{}
>>> borme.date
datetime.date(2015, 6, 2)
>>> borme.provincia
'MÁLAGA'
>>> borme.seccion
'SECCIÓN PRIMERA'
```
Y lo más importante: los anuncios mercantiles.

```
>>> for anuncio in borme.get_anuncios()[:10]:
... print(anuncio)
...
<BormeAnuncio(223966) POLYESTER MALAGA SA (1)>
<BormeAnuncio(223967) RED MOUNTAIN PARK SL (3)>
<BormeAnuncio(223968) ISOFT SANIDAD SA (1)>
<BormeAnuncio(223969) RUILERENA SL (4)>
<BormeAnuncio(223970) REMOTONIO SL (4)>
<BormeAnuncio(223971) GARPAPACIA SL (4)>
```
(continué en la próxima página)

(proviene de la página anterior)

```
<BormeAnuncio(223972) GARIETOCIA SL (4)>
<BormeAnuncio(223973) PROAS INGENIERIA SL (2)>
<BormeAnuncio(223974) LORECUALAR SL (4)>
<BormeAnuncio(223975) CUALERENA SL (4)>
```
El segundo número entre paréntesis indica el número de actos mercantiles que contiene dicho anuncio.

Para analizar un anuncio mercantil en concreto, podemos obtenerlo de la instancia Borme a través de su id:

```
>>> anuncio = borme.get_anuncio(223969)
>>> anuncio.datos_registrales
'T 4889, L 3797, F 13, S 8, H MA109474, I/A 2 (21.05.15).'
>>> import pprint
>>> anuncio.get_actos()
<generator object get_actos at 0x7fed96cceb40>
>>> actos = list(anuncio.get_actos())
>>> pprint.pprint(actos)
[('Ceses/Dimisiones',
  {'Adm. Solid.': {'PASCUAL GARCIA LORENA', 'RUIZ GARRIDO JUAN ANTONIO'}}),
 ('Nombramientos', {'Liquidador': {'PASCUAL GARCIA LORENA'}}),
 ('Disolución', 'Voluntaria.'),
 ('Extinción', True)]
```
**Backends** 

<span id="page-14-0"></span>Bormeparser soporta diferentes backends a la hora de parsear los archivos PDF.

#### <span id="page-14-1"></span>**4.1 Usar un backend específico**

```
import bormeparser.backends.pypdf2
parser = bormeparser.backends.pypdf2.parser.PyPDF2Parser('examples/BORME-A-2015-27-10.
\rightarrowpdf')
borme = parser.parse()
```
#### <span id="page-14-2"></span>**4.2 Implementar un nuevo backend**

Para implementar un nuevo backend, es necesario crear un nuevo paquete en el directorio bormeparser/backends/ con la siguiente estructura:

```
nuevoparser/
   __init__.py
  - parser.py
```
*\_\_init\_\_.py* deberá estar vacío.

*parser.py* deberá contener una clase que herede de BormeAParserBackend e implemente el método *\_parse()*:

```
from bormeparser.backends.base import BormeAParserBackend
class NuevoParser(BormeAParserBackend):
   def _parse(self):
       # Do your parsing here
       return DATA
```
*parse()* debe retornar un diccionario de la siguiente forma:

```
{214028: {'Actos': {'Ceses/Dimisiones': [('Adm. Unico', {'JUAN GARCIA GARCIA'})],
                    'Datos registrales': 'T 5188, L 4095, F 146, S 8, H MA120039, I/A
-4 (25.05.15).',
                    'Nombramientos': [('Adm. Unico', {'PEDRO GOMEZ GOMEZ'})]},
          'Empresa': 'EMPRESA RANDOM SL.'},
214017: {'Actos': {'Datos registrales': 'T 2226, L 1139, F 102, S 8, H MA 33737, I/A
\leftrightarrow 6 (25.05.15).',
                    'Modificaciones estatutarias': '8. Administración y
˓→Representacion.-.'},
         'Empresa': 'EMPRESA ALEATORIA SL.'},
'borme_cve': 'BORME-A-2015-102-29',
'borme_fecha': 'Martes 2 de junio de 2015',
'borme_num': 102,
'borme_provincia': 'MÁLAGA',
'borme_seccion': 'SECCIÓN PRIMERA'}
```
Es decir, debe contener los atributos *borme\_fecha*, *borme\_num*, *borme\_provincia*, *borme\_seccion* y todos los actos estructurados de la misma manera. Para más información consulta el código fuente de los parsers ya disponibles.

Por último añada el nuevo parser a *backends/\_\_init\_\_.py*:

```
from .parser1.parser import Parser1
from .pypdf2.parser import PyPDF2Parser
from .nuevoparser.parser import NuevoParser
 all = ['parser1', 'pypdf2', 'nuevoparser']
```
**Contribuir** 

<span id="page-16-0"></span>Puedes mandar tus Pull Requests directamente a través de GitHub, donde también hay una lista de issues puedes ayudar a arreglar.

<https://github.com/PabloCastellano/bormeparser/issues>

#### Changelog for bormeparser

#### <span id="page-18-1"></span><span id="page-18-0"></span>**6.1 0.4.1 (unreleased)**

 $\blacksquare$  Nothing changed yet.

#### <span id="page-18-2"></span>**6.2 0.4.0 (2019-09-18)**

- **Bump requirements**
- Require python 3.5

#### <span id="page-18-3"></span>**6.3 0.3.5 (2019-02-18)**

- Mejora en la detección del encoding de BORME-XML
- No fallar cuando la cabecera Content-Length no esté presente
- Pequeños cambios en los niveles de logging
- download: ajustados los valores por defecto de sleep y threads
- Borrados los checks de python2

#### <span id="page-18-4"></span>**6.4 0.3.4 (2018-09-24)**

Nuevo método BormeXML.get\_cve\_url()

#### <span id="page-19-0"></span>**6.5 0.3.3 (2018-09-23)**

is\_company(): llama a clean\_empresa() y comprueba si contiene la palabra «SOCIEDAD»

#### <span id="page-19-1"></span>**6.6 0.3.2 (2018-09-23)**

- Actualización de las dependencias
- Tests arreglados
- Nuevo acto mercantil: Adaptación Ley 44/2015
- download\_url() ahora reintenta la descarga si hubo un error
- BormeXML.save\_to\_file() crea el directorio si no existe
- clean\_empresa(): quita «EN LIQUIDACION» y «SUCURSAL EN ESPAÑA» del nombre

#### <span id="page-19-2"></span>**6.7 0.3.1 (2018-05-29)**

- Añadidos más tipos de sociedad
- Borme.from json: permitir un objeto file como argumento filename

#### <span id="page-19-3"></span>**6.8 0.3.0 (2018-03-12)**

- Eliminado soporte de Python 2
- Cambios en el formato BORME-JSON
- Nombres de actos repetidos en el mismo anuncio (issue #3)
- Usar requests en lugar de urllib
- Archivo de configuración ~/.bormecfg
- Mejoras en el parser
- Añadidos 4 nuevos actos y 41 cargos directivos
- Borme.to\_json ahora permite especificar un path (archivo o directorio) en lugar de solo archivo
- Borme.\_set\_url evita conexión a Internet si existe BORME-XML
- Sociedades y registros tienen su propio módulo
- Funciones de limpieza de datos en bormeparser.clean
- Incluye nombre del R.M. en BORME-JSON
- Cambios menores en los scripts
- Borme.XML devuelve str en lugar de list si solo hay un elemento
- BormeXML.get\_provincias

#### <span id="page-20-0"></span>**6.9 0.2.4 (2016-09-21)**

- BormeXML: get\_url\_pdfs, get\_cves y get\_sizes ahora permiten especificar sección y provincia
- Nueva constante ALL\_PROVINCIAS en bormeparser.provincia
- Detección de nuevos tipos de sociedades
- Scripts: limpieza, uso de argparse en los scripts, unificación de parámetros
- Mejoras menores en la documentación
- Nuevos campos «version» y «raw\_version» en el formato JSON de BORME

#### <span id="page-20-1"></span>**6.10 0.2.3 (2016-04-26)**

Mejora en el parser de BORME C

#### <span id="page-20-2"></span>**6.11 0.2.2 (2016-04-26)**

Mejoras en el parser de BORME C

#### <span id="page-20-3"></span>**6.12 0.2.1 (2016-04-25)**

Corregidos fallos de compatibilidad con Python 2

#### <span id="page-20-4"></span>**6.13 0.2 (2016-04-25)**

- Eliminado primer argumento «date» de BormeXML.get\_url\_pdfs()
- Nuevo método: BormeXML.get\_urls\_cve()
- Arregladas algunas incompatibilidades con Python 2
- Nuevas funciones: get\_borme\_website(), get\_url\_seccion\_c()
- Se incorpora parser para BORME C
- Añadido el acto «(Primera inscripcion O.M. 10/6/1.997)»
- Renombradas constantes y funciones
- BormeXML: BORME C
- script download\_borme\_pdfs\_C.py
- Mejora parsing de cargos repetidos en el mismo acto (issue #4)

#### <span id="page-20-5"></span>**6.14 0.1.5 (2015-09-25)**

- Añadidos nuevos cargos
- Mejoras en setuptools

#### <span id="page-21-0"></span>**6.15 0.1.4 (2015-09-24)**

- Grandes mejoras en el parser en general
- Añadidos cargos y actos nuevos
- Mejoras en las expresiones regulares
- **Los objetos Provincia ahora son comparables**
- download\_pdfs() ahora admite los parámetros seccion y provincia
- Nuevos scripts: borme\_to\_json, download\_borme\_pdfs\_A, borme\_sort, xml\_poller
- Uso de OrderedDict en lugar de dict
- Uso de OrderedDict en lugar de dict
- Usar la librería logging
- **Más** tests
- Actualización de los requisitos

#### <span id="page-21-1"></span>**6.16 0.1.3 (2015-08-08)**

Fixed missing packages that weren't distributed

#### <span id="page-21-2"></span>**6.17 0.1.2 (2015-08-07)**

Fixed UnicodeWarning that caused tests to fail in Python 2

#### <span id="page-21-3"></span>**6.18 0.1.1 (2015-08-07)**

setup.py install now installs requirements

#### <span id="page-21-4"></span>**6.19 0.1 (2015-08-07)**

- **First release**
- Download and parse BORME PDF files
- Main parser is PyPDF2
- Python 2 and 3 support
- **Tests suite**

Índices y tablas

- <span id="page-22-0"></span>genindex
- modindex
- **search**